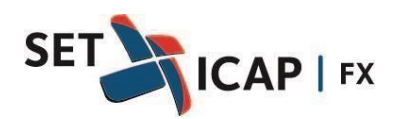

Bogotá D.C. noviembre 8 de 2023 **No. 025**

## **ASUNTO:**

## **CONFIGURACIÓN DE PUERTOS – SISTEMA ICAPCO (ETC)**

SET ICAP FX S.A, sociedad administradora del Sistema de Negociación y Registro de Operaciones sobre Divisas "Icapco Divisas", se permite informar a todos sus afiliados que a partir del jueves 30 de octubre se realizará un cambio en las direcciones IP en los servidores que soportan las conexiones y el funcionamiento del Sistema ICAPCO (ETC Brokers).

En este sentido, todas las entidades que utilizan dicho sistema deben dar acceso a las siguientes direcciones IP, puerto 6254:

198.177.150.192 216.131.45.192

Una vez realizado el ajuste anterior, es necesario realizar el siguiente cambio en la aplicación del usuario:

1. Al acceder al aplicativo de cada usuario, se debe hacer clic en la opción "Server Config", ubicado en la parte inferior derecha de la ventana.

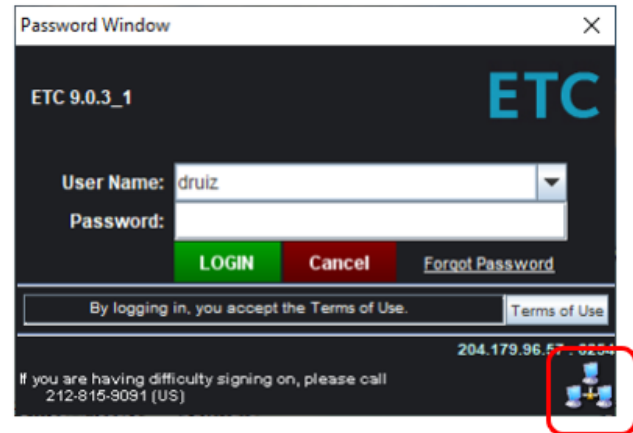

2. En la ventana "Host/Port Config" se deben reemplazar los campos "Host" por los siguientes valores:

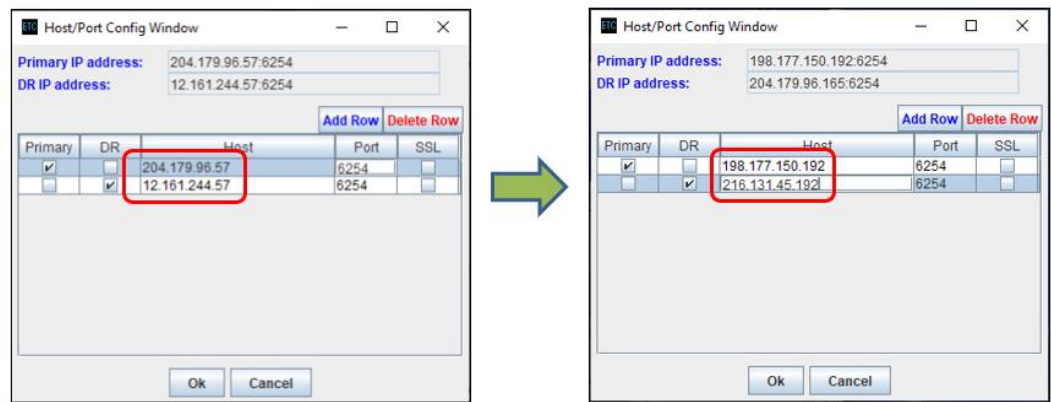

3. Finalmente se deber seleccionar la opción "Ok" para guardar la nueva configuración e iniciar sesión.

Este ajuste es de carácter obligatorio y debe realizarse antes del 30 de noviembre

SET-ICAP FX estará en disposición para resolver cualquier inquietud que se pueda presentar sobre este particular a través de los siguientes contactos.

- Teléfono: (601) 7427778
- Emails: [jardila@set-icap.co](mailto:jardila@set-icap.co) [jnino@set-icap.co](mailto:jnino@set-icap.co) [gcastro@set-icap.co](mailto:gcastro@set-icap.co) [lleon@set-icap.co](mailto:lleon@set-icap.co) - [soportesetfx@set-icap.co](mailto:soportesetfx@set-icap.co)

Cordialmente,

(Original Firmado) **JUAN DAVID BENAVIDES MONTEALEGRE** Director Comercial